## オンライン学習における不具合と解決法

令和3年9月13日更新

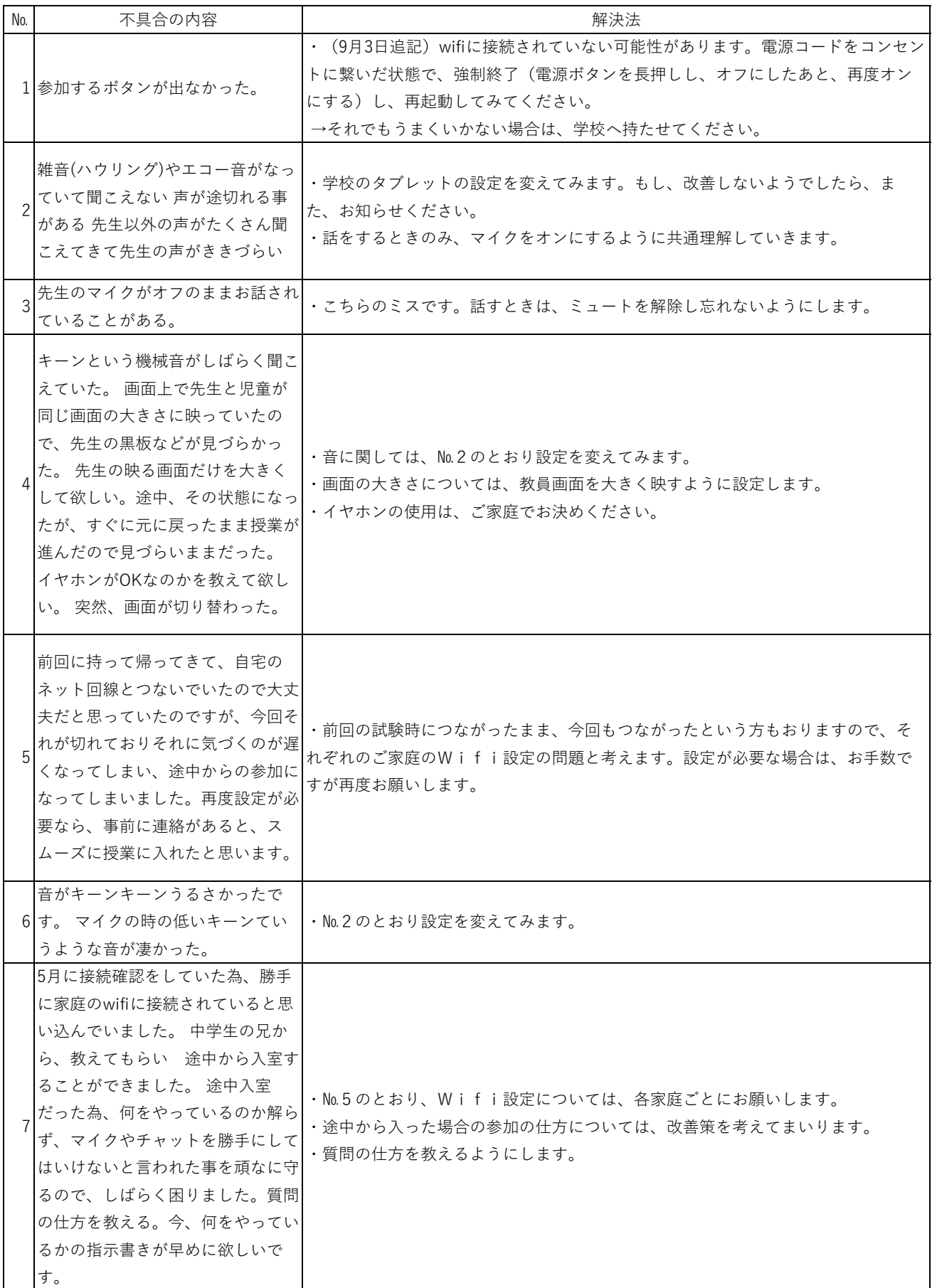

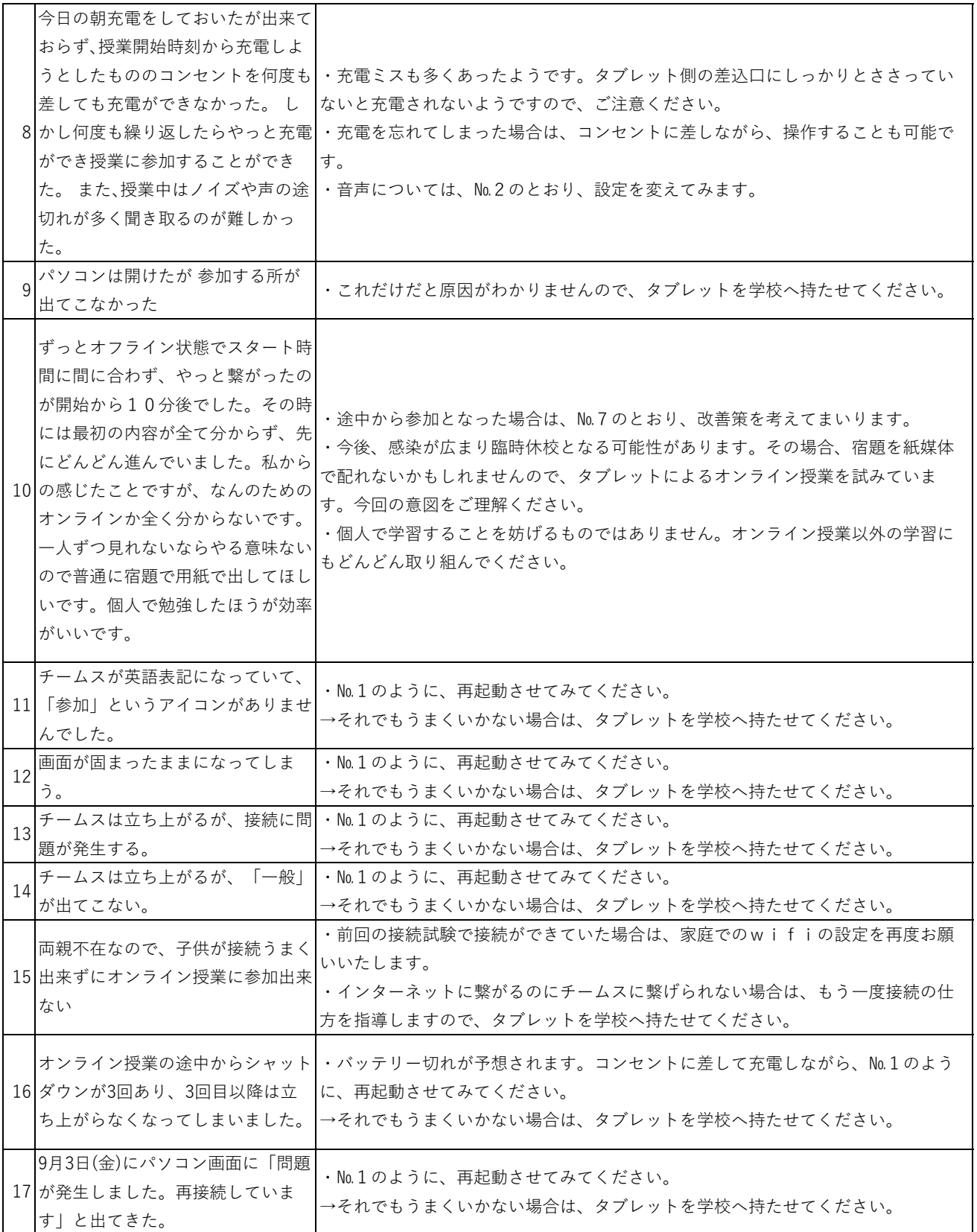

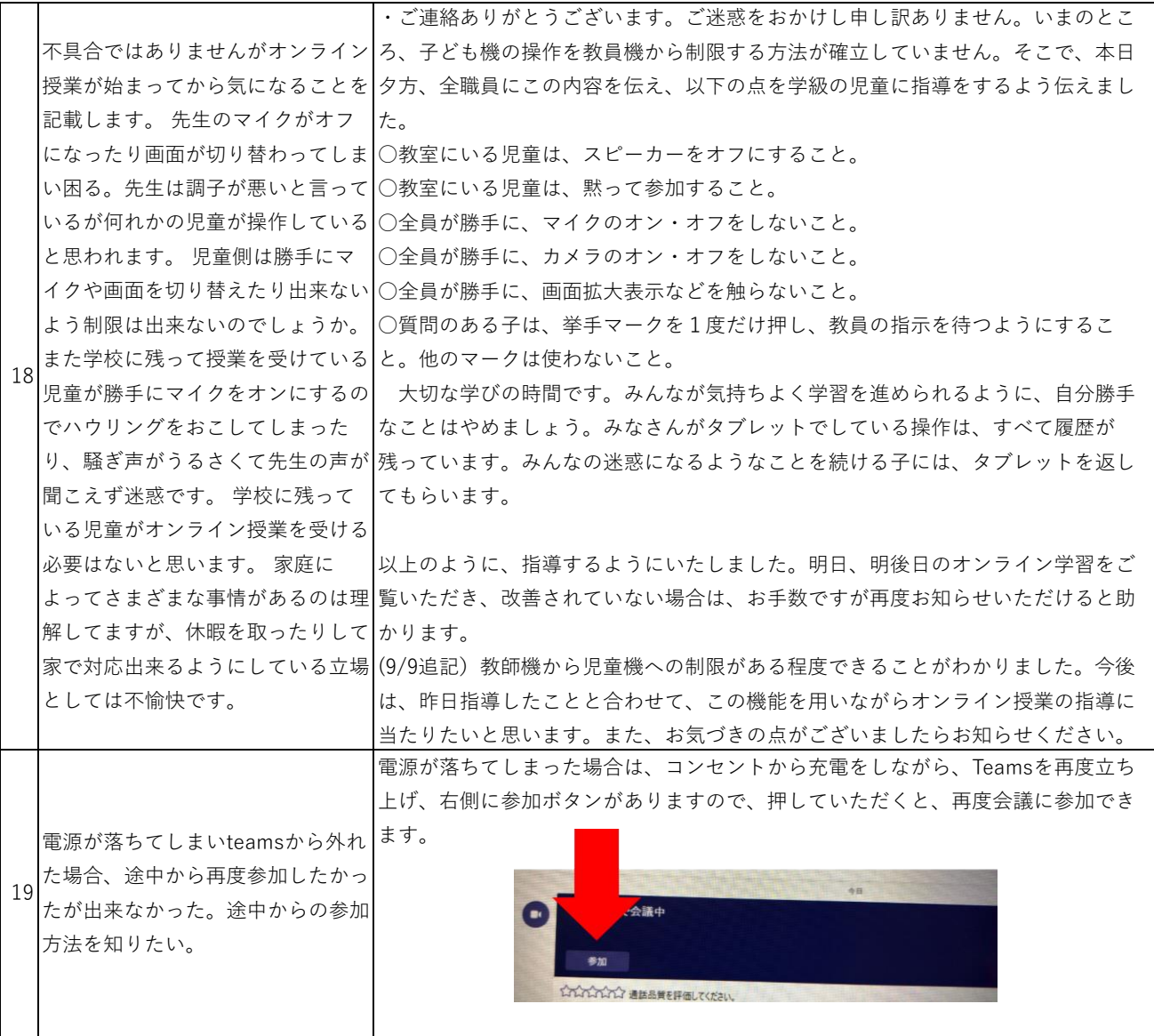

## ↓9月13日更新

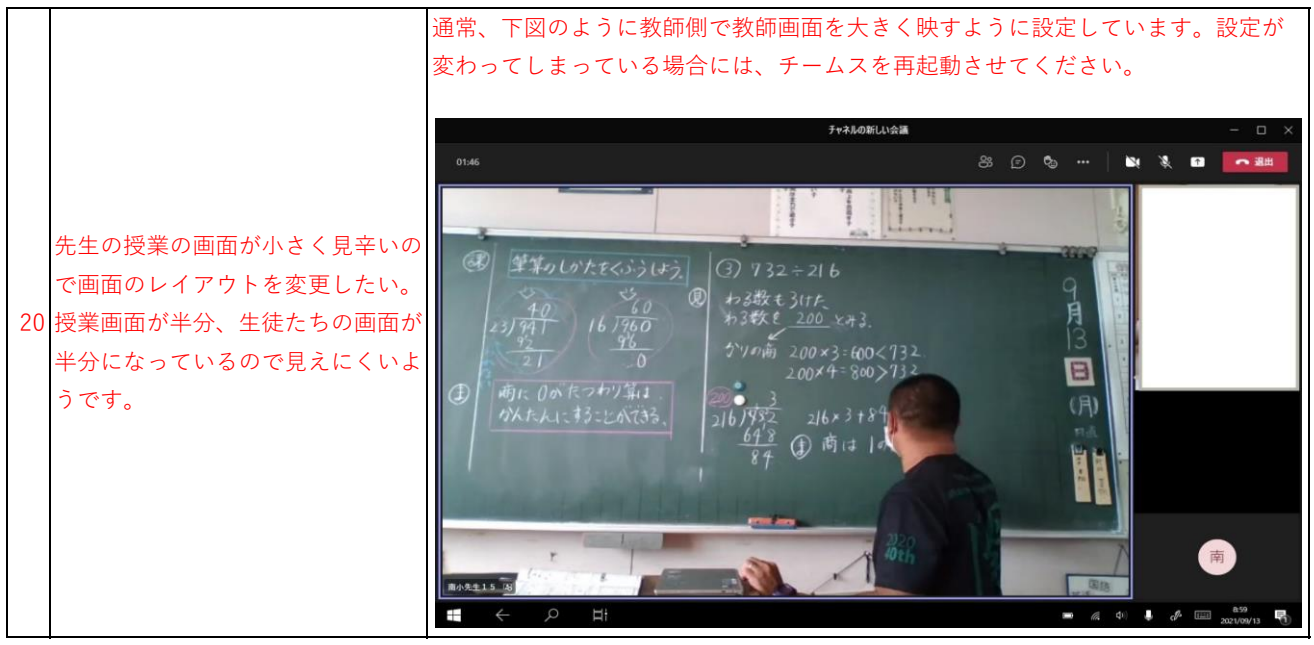